Wednesday, January 14, 2009

Intro/Ch1 assignment in MasteringChemistry is due Wed, Jan 21 .

Ch2 assignment will be posted tomorrow and will be due Wed, Jan 28.

See me in my office (E224) if you have not received the MasteringChemistry Course ID in your MetNet email.

No classes Monday, Jan 19. Optional questions/review in Tues and Wed labs next week.

Quiz 1 on names and symbols of common elements is on Monday, Feb 2. See the course webpage for the handout of elements you need to have memorized.

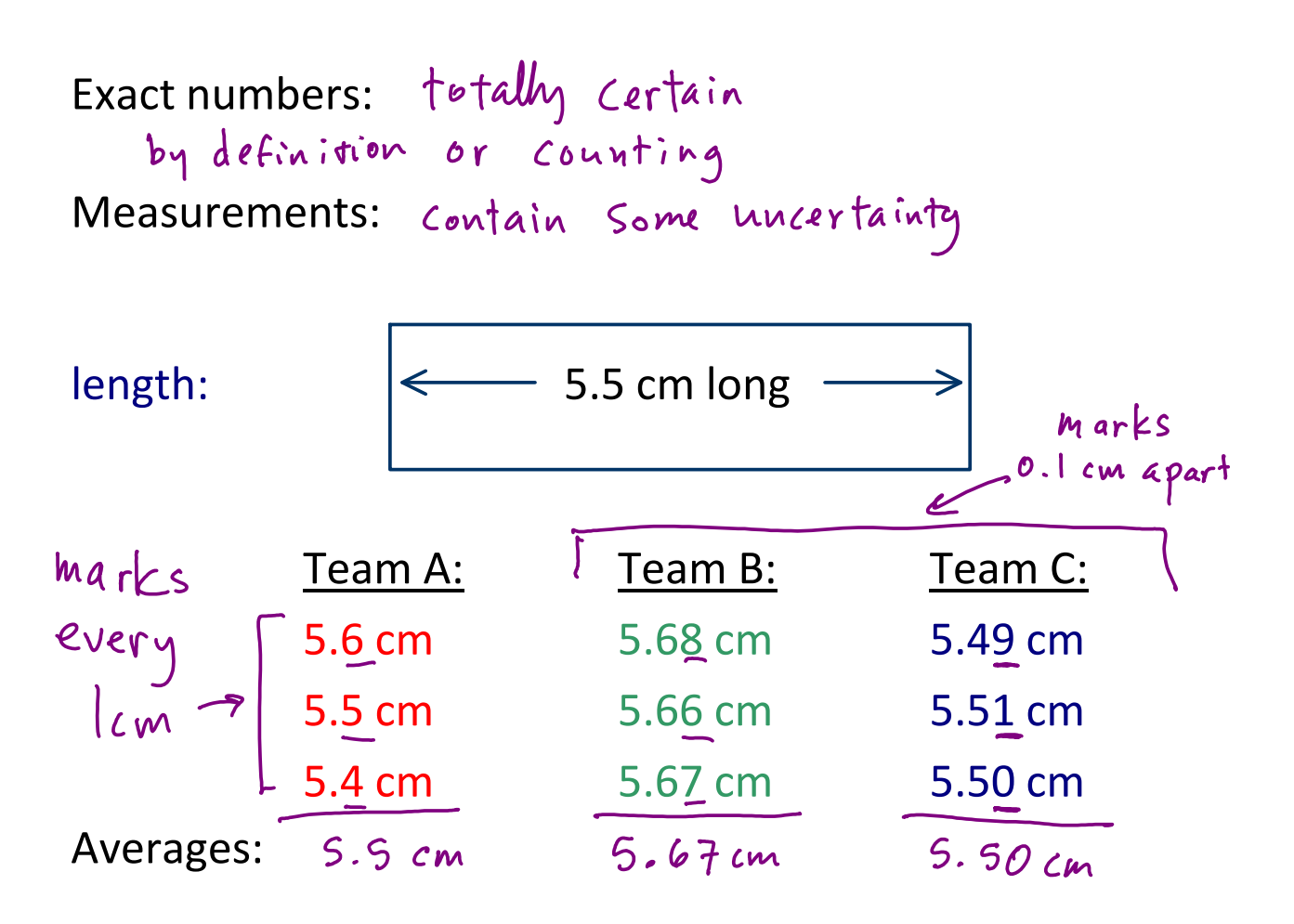

Quality of measurements:

Accuracy: "correctness" - how close to "true" value

A & C more accurate than B

Precision: "repeatability" - how close a group of values are to each other

B &C more precise than A

Precision is usually dependent on how many marks are on the measuring device.

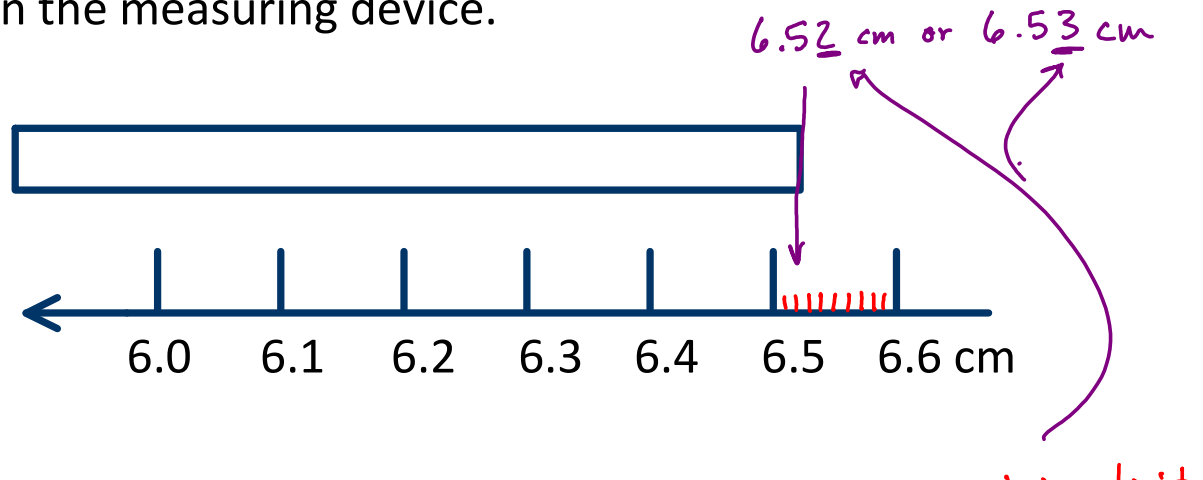

Every metric measurement has exactly one uncertain digit.

Significant figures: used to track uncertainty through calculations

$$
10.0 \text{ cm } / 3 = 3.33333333 \dots \text{ cm}
$$
\n
$$
10.0 \text{ cm } / 3 = 3.3333333 \dots \text{ cm}
$$
\n
$$
10.0 \text{ cm } / 3 = 3.3333333 \dots \text{ cm}
$$
\n
$$
10.0 \text{ cm } / 3 = 3.3333333 \dots \text{ cm}
$$
\n
$$
10.0 \text{ cm } / 3 = 3.3333333 \dots \text{ cm}
$$

Which digits in a measurement are significant?

- 1. All nonzero digits are significant
	- a.  $23.48$  cm  $4$  s f
	- b.  $1.22 \text{ cm}$  3 sf
- 2. Leading zeroes (to left of nonzero digits) are never significant
	- a.  $0.00281$  cm  $3 \le f$
	- b.  $0.000281$  cm  $3$  sf
- 3. Trapped zeroes (interior) are always significant
	- a.  $0.002081$  cm  $4$  s f
	- b.  $0.03002005$  cm  $7$  sf
- 4. Trailing zeroes (to right of nonzero digits) are significant IF there's a decimal point anywhere in the measurement

a. 0.0050 cm b. 48000.0 cm c. 48000. cm d. 48000 cm

Rounding

Rounding reduces the number of sig figs in a measurement.

421.38 cm 
$$
\frac{\text{round to}}{4 \text{ s.f.}}
$$
 421.4 cm  
\nlook at 1 digit to right of last sig fig:  
\n0-4 round down  
\n5-9 round up  
\n922.248 cm  $\frac{\text{round to}}{4 \text{ s.f.}}$  922.2 cm  
\n  
\n5497 cm  $\frac{\text{round to}}{2 \text{ s.f.}}$  5500 cm  
\n  
\n5497 cm  $\frac{\text{round to}}{3 \text{ s.f.}}$  5500 cm  
\nonly clearly shows 2 sf!  
\n- cannot clearly  
\nShow 3 sf in decimal notation  
\n  
\nMUSt use scientific notation

- Scientific notation: used to easily report very small or very large numbers
	- always clearly shows any desired number of significant figures (never ambiguous)

 $\frac{H}{\mu_{\text{e}}}\times 10^{11}$  10<sup>0</sup> = 1<br>between 1-10 Power of 10<br>and 10<sup>1</sup> = 1  $10^1 = 10$  $10^2 = 10 \times 10 = 100$  $10^3 = 10^{20}$  $2.00 \times 10^2 = 200$ . decimal pt required<br>scientific decimal to preserve #  $sig figs$  $2.000 \times 10^{2} = 200.0$ 5500(.) 5500 =  $35.4.$ 

Scientific notation

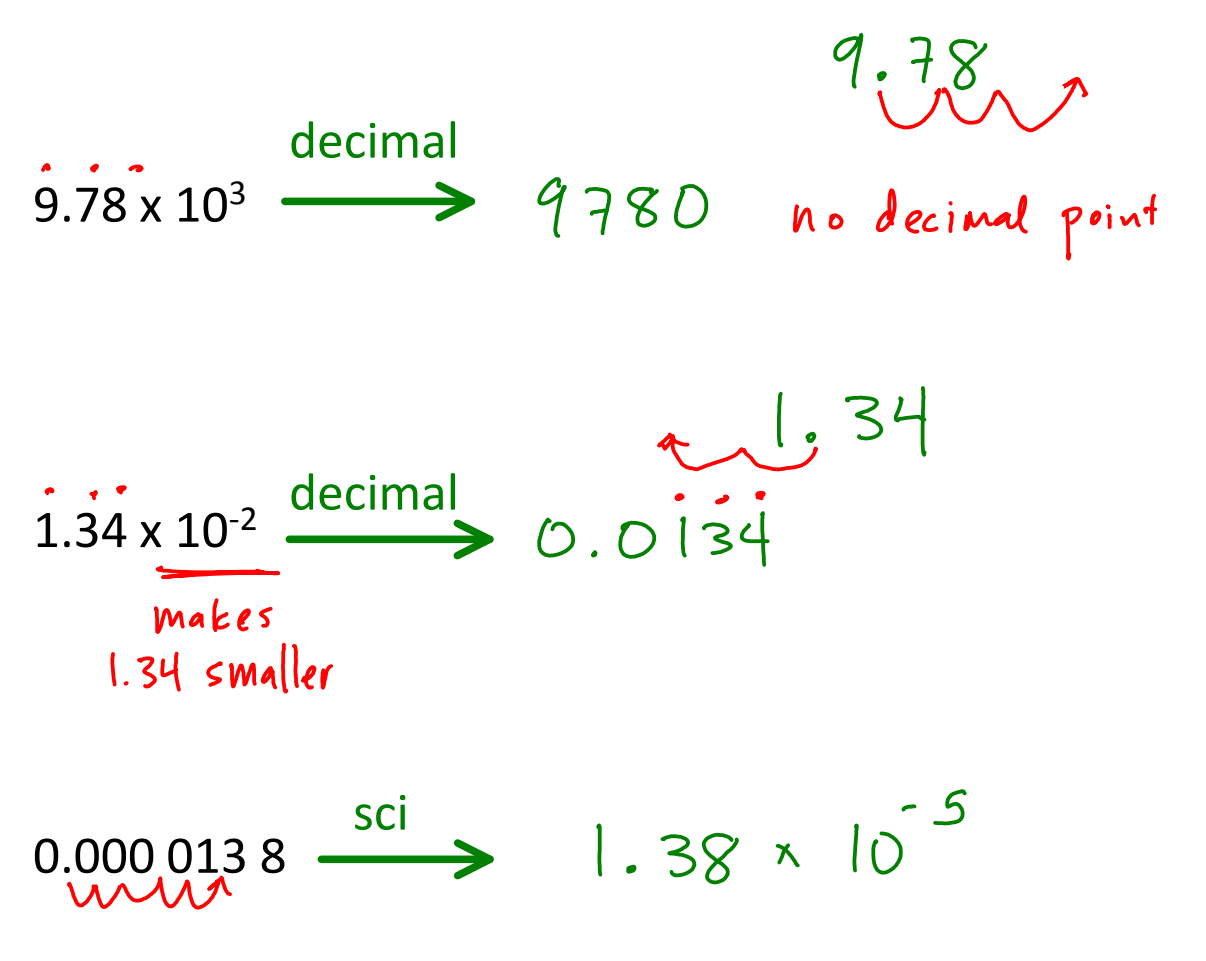

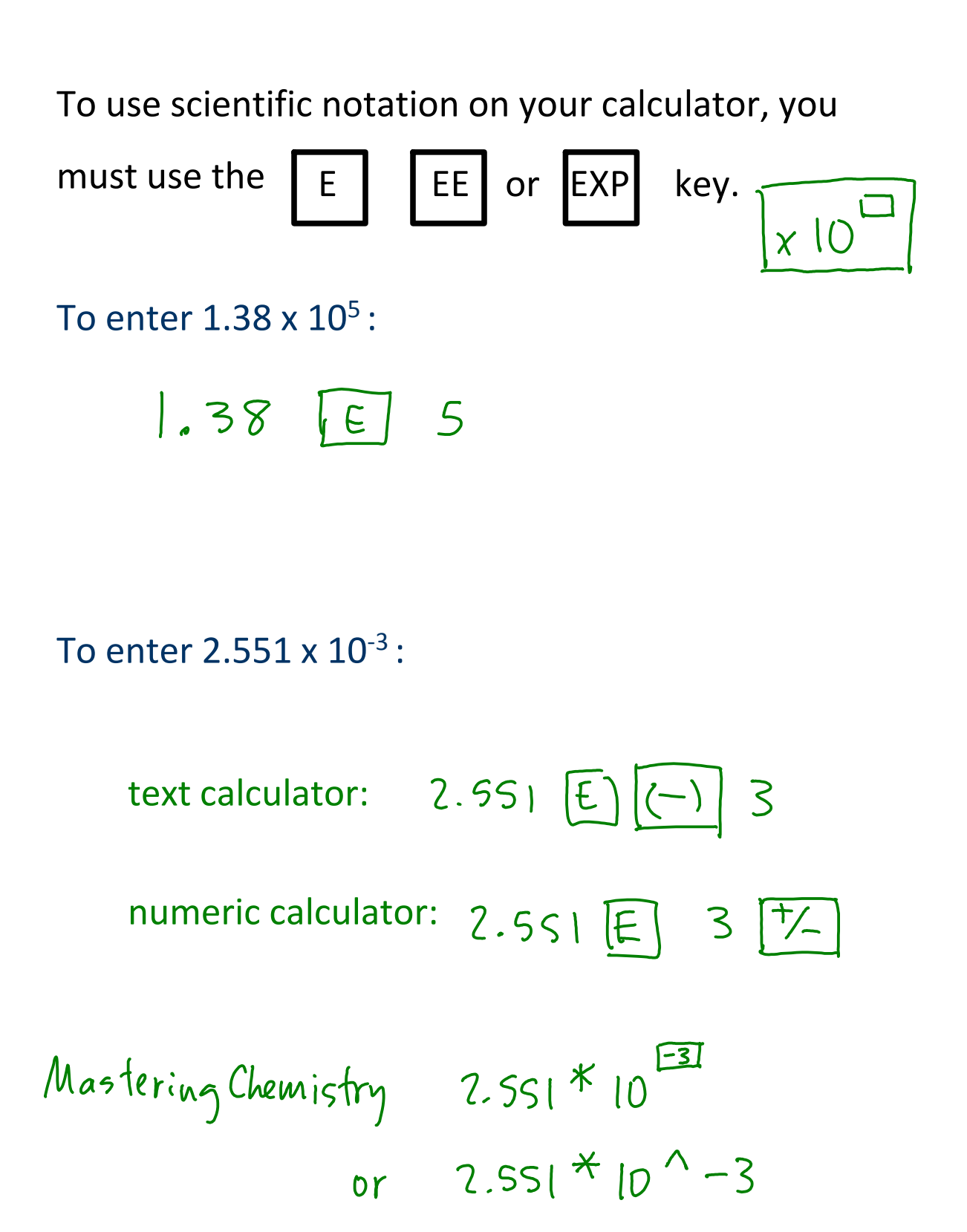

- 1. Multiplying or dividing:
	- a. find the value with the fewest sig figs
	- b. round answer to that number of sig figs

You travel 20.0 miles in 3.0 hours. What is your average speed in miles per hour?

$$
\frac{20.0 \text{ mi}}{3.0 \text{ hr}} = 6.6666667 \text{ mi/hr}
$$
  
from 102st

100.00 cm / 5 pieces =

 $4.873 \times 10^2$  cm  $\times$  9.2 x 10<sup>-4</sup> cm =